## (out of 75 points)

1. What is the difference between \_exit() and exit() and \_Exit()?

7/5/3/0

COLLABORATOR(S):

2. In APUE, Section 8.5, a process can terminate normally in five ways, and we discussed three of these in the lecture notes: Provide a code snippet example of these termination conditions.

a) 3/1/0

b) 3/1/0

3/1/0

3. In the diagram below, place a circle along the exit path of the following program:

```
void fun(){
   _exit(1);
}
int main(){
  fun();
  exit(0);
}
```

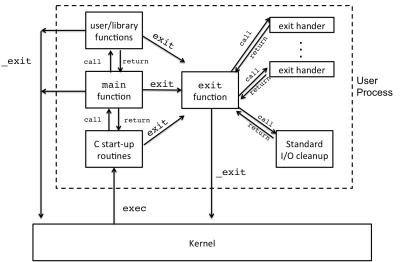

5/3/1/0

NAME: \_\_\_\_\_

|         |    | onsider the following programs, what ure to discuss I/O buffering and exit |                                                                           |
|---------|----|----------------------------------------------------------------------------|---------------------------------------------------------------------------|
| 6/4/2/0 | a) |                                                                            | <pre>int main(){    fprintf(stdout, "Hello World!");    return 0; }</pre> |
| 6/4/2/0 | b) | <pre>int main(){    fprintf(stdout, "Hello World!");    exit(0); }</pre>   |                                                                           |
| 6/4/2/0 | c) |                                                                            | <pre>int main(){    fprintf(stdout, "Hello World!");    _Exit(0) }</pre>  |
| 6/4/2/0 | d) | <pre>int main(){    fprintf(stderr, "Hello World!");    _exit(0) }</pre>   |                                                                           |

|          | 5. Match each of the buffer settings to their mode options to setvbuf()                                                                                      |     |  |  |
|----------|----------------------------------------------------------------------------------------------------|-----|--|--|
| 5/3/1/0  | _IONBF a) unbuffered                                                                                                    |     |  |  |
|          | IOFBF b) line buffered                                                                                                    |     |  |  |
|          | _IOLBF c) fully buffered                                                                                                    |     |  |  |
|          | 6. What is the difference between line buffered and fully buffered?                                                                                          |     |  |  |
| 5/3/1/0  |                                                                                                    |     |  |  |
|          | <pre>7. Why does the following code snippet properly check for a failed call too execv() int main(){     char * ls_args[2] = { "/bin/ls", NULL} ;</pre>      |     |  |  |
| 7/5/2/0  | <pre>execv( ls_args[0], ls_args); perror("execve failed");</pre>                                                                                             |     |  |  |
|          | _exit(1); //failure }                                                                                                    |     |  |  |
| 8/6/3/0  | 8. Consider setting up an <b>argv</b> array to exec the program:  findtype d -name ic221 . Fill in the argv declaration for these options:                   |     |  |  |
| char * a | argv = {                                                                                                    | } ; |  |  |
|          | <pre>execv( argv[0], argv);</pre>                                                                                                    |     |  |  |
|          | 9. The <b>argv</b> array must be NULL terminated, why? How does this relate to <b>argc</b> , the number of arguments value that is passed to <b>main()</b> ? | 5   |  |  |
| 5/3/0    |                                                                                                    |     |  |  |

\_\_/30